# Le produit scalaire

#### Mise en situation

Jusqu'à maintenant, tu as appris à additionner et à soustraire des vecteurs, ainsi qu'à multiplier un vecteur par un scalaire. Ces opérations font appel à ta connaissance des nombres et de l'algèbre.

Tu vas maintenant explorer une autre opération, à savoir le produit scalaire, qui touche uniquement les vecteurs.

Le produit scalaire permet, entre autres, de déterminer le travail effectué.

Feb 15-7:40 PM

## Le travail

#### Définition

Le travail est le produit de la grandeur du déplacement d'un objet par la grandeur de la force appliqué dans la direction du mouvement.

#### Unité de mesure

On exprime le travail en newtons-mètres (N•m) ou en joules (J).

Un joule équivaut à 1 N·m.

#### Le joule

James Joule (1818-1892) a étudié la chaleur et son lien avec le travail. L'unité d'énergie, le joule, porte son nom.

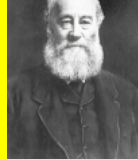

# Le travail

### L'énergie vs. le travail

On utilise la même unité de mesure pour l'énergie et le travail, car l'énergie est la capacité de produire un travail. Pour produire 50J de travail, tu dois dépenser 50J d'énergie.

#### En symboles

 $\text{Travail}(\textbf{W})$  =

grandeur du déplacement X grandeur de la force appliquée dans la direction du déplacement

#### Feb  $15-7.40$  PM

# Exemple

Maxime tire son traîneau jusqu'au sommet d'un colline. Il utilise une force de  $120\mathrm{N}$  à un angle de  $20^\circ$  par rapport à la surface de la colline. La pente a 100m de longueur.<br>Détermine le travail que Maxime effectue.<br> $\frac{120^\circ}{6}$  distance<br> $W = Fd$  distance<br> $= (\frac{120 \times 20}{12}) (\frac{100}{10})$ <br> $\approx$   $\frac{1276}{12}$ Détermine le travail que Maxime effectue.

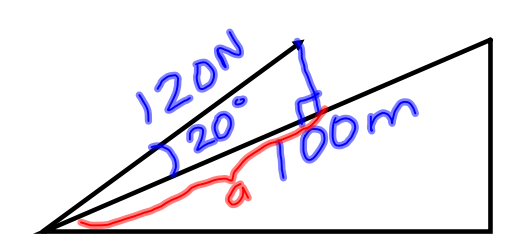

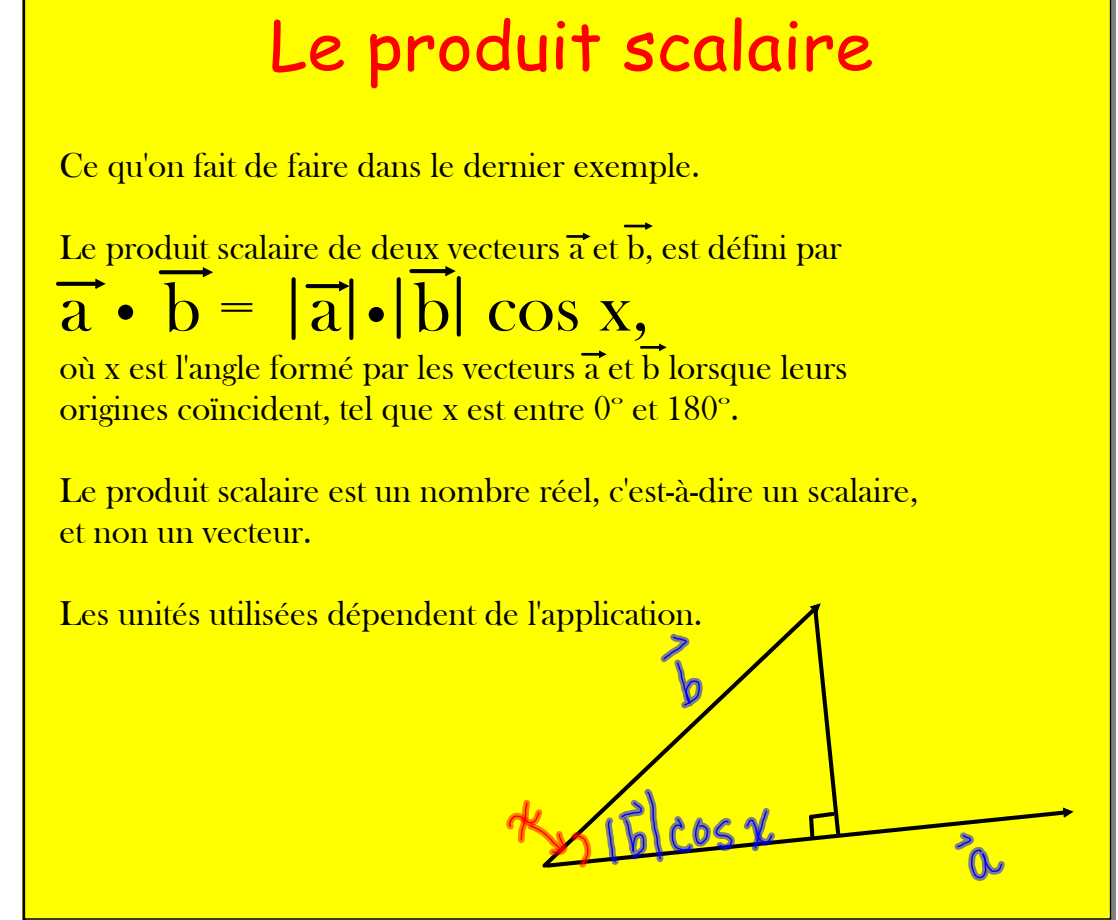

Feb 157:40 PM

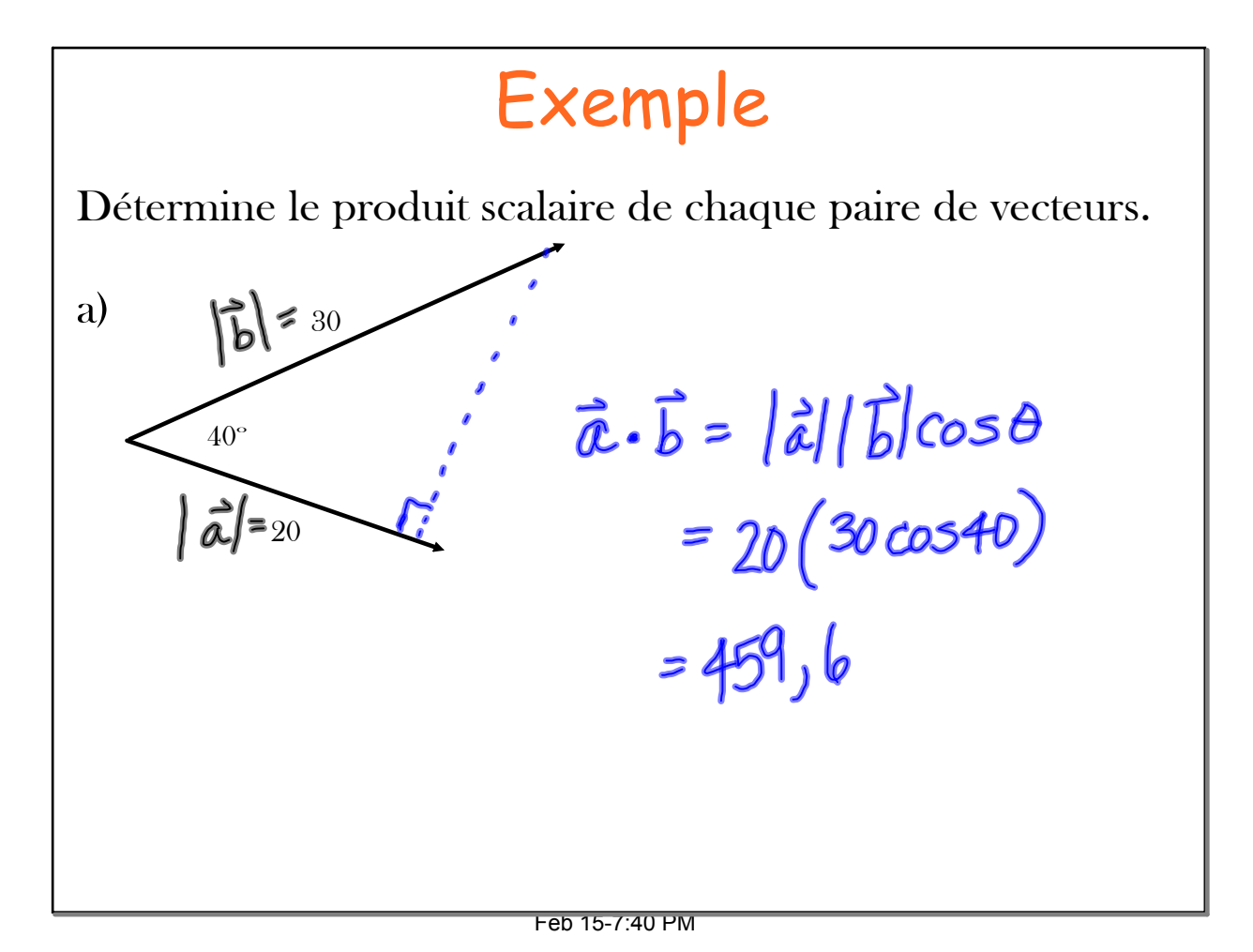

Le produit scalaire.notebook Le 26 mai 2010

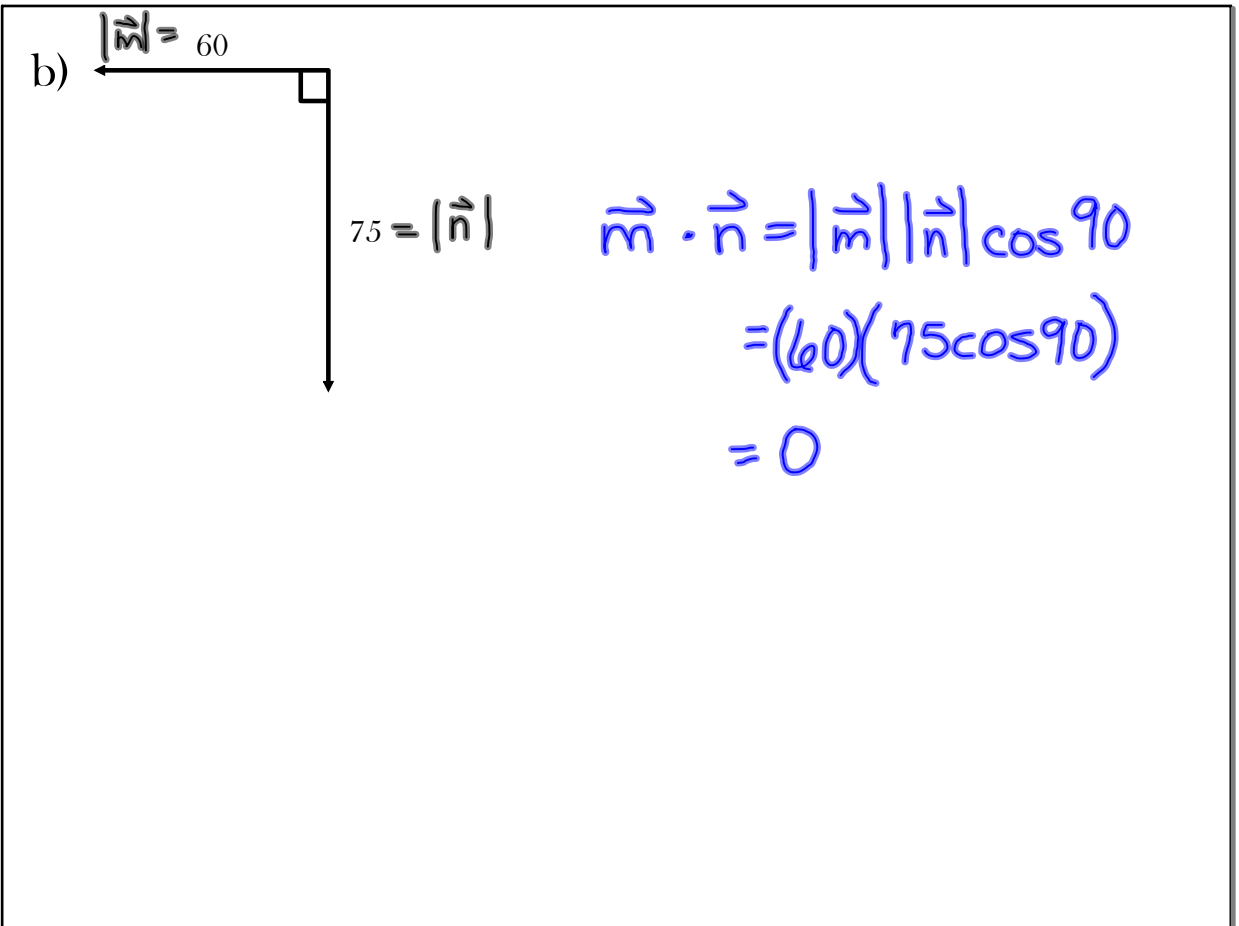

Feb 157:40 PM

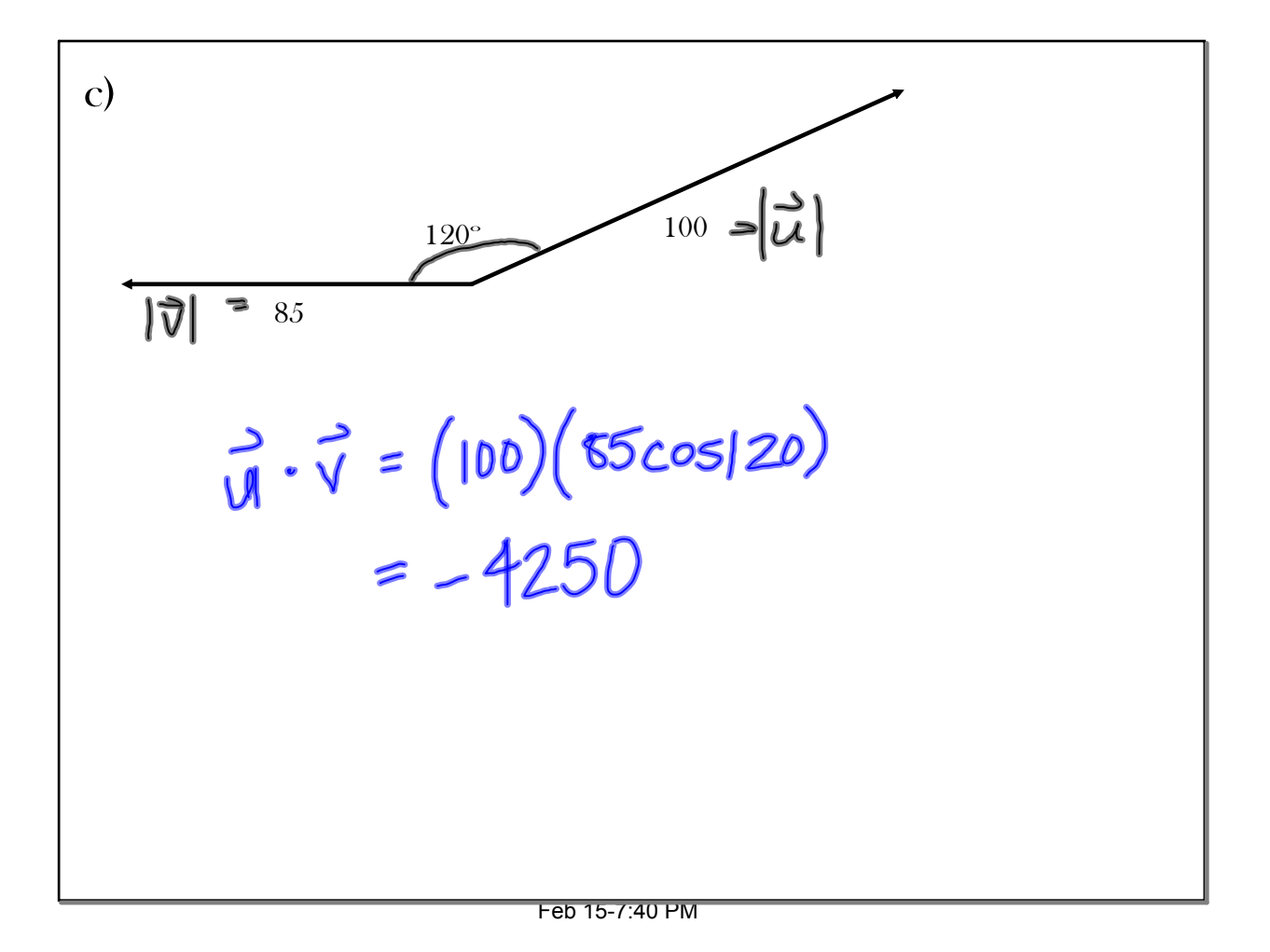

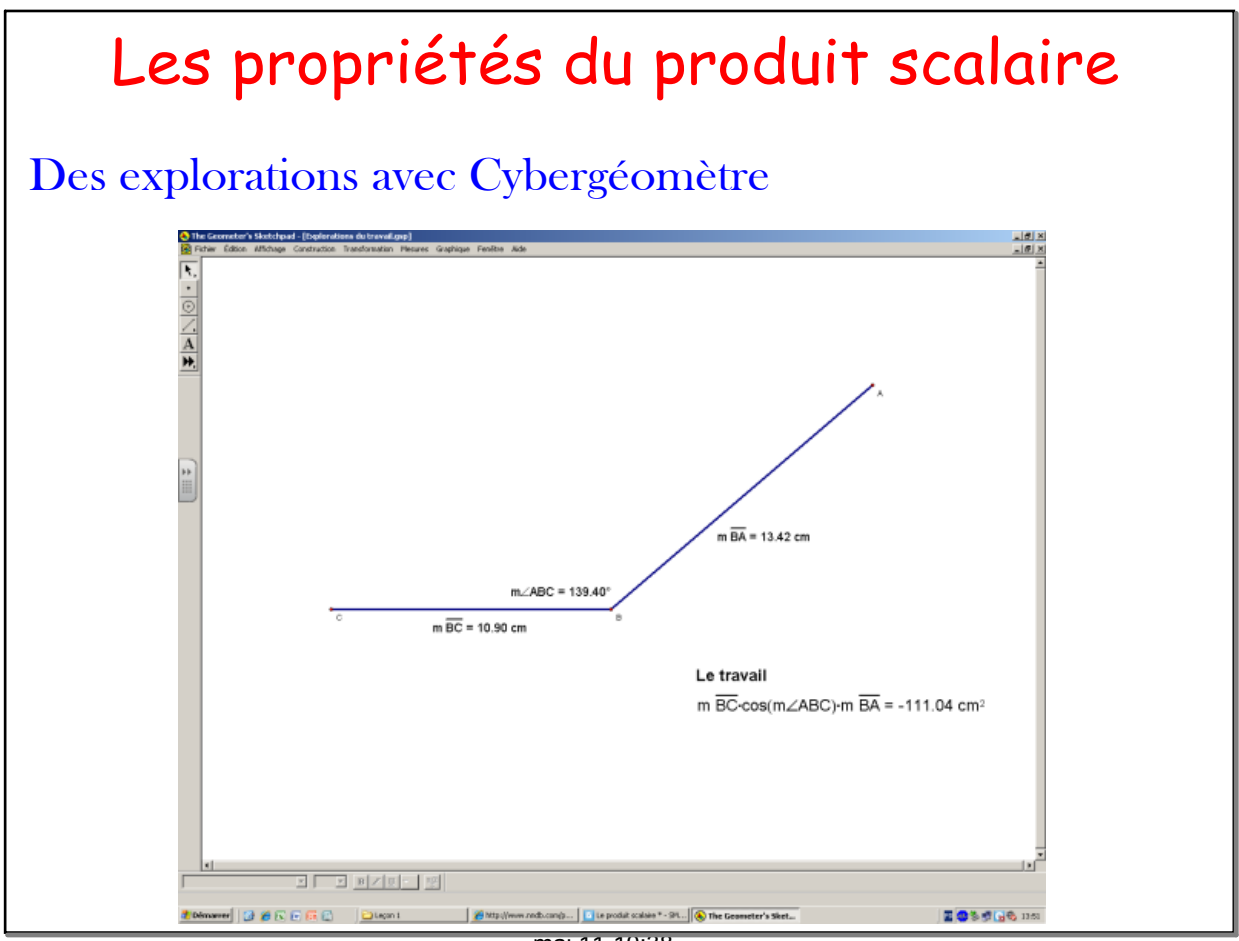

#### mai 11-10:38

### Les propriétés du produit scalaire

Pour n'importe quels vecteurs,  $\vec{u} \vec{v}$  et  $\vec{w}$  et tout scalaire k dans l'ensemble des nombres réels.

• Si <del>u</del> et v sont des vecteurs non nuls, ces vecteurs sont perpendiculaires si et seulement si  $\vec{u} \cdot \vec{v} = 0$ .

- $\bullet$   $\vec{u}\cdot\vec{v}=\vec{v}\cdot\vec{u}$  commutativité
- $\overrightarrow{u}$   $\overrightarrow{u}$   $\overrightarrow{u}$   $\overrightarrow{u}$   $\overrightarrow{u}$   $\overrightarrow{u}$
- $(k\vec{u}) \cdot \vec{v} = k(\vec{u} \cdot \vec{v}) = \vec{u} \cdot (k\vec{v})$  associativité
- $\overrightarrow{u} \cdot (\overrightarrow{v} + \overrightarrow{w}) = \overrightarrow{u} \cdot \overrightarrow{v} + \overrightarrow{u} \cdot \overrightarrow{w}$
- $\overrightarrow{v}$   $(\overrightarrow{v} + \overrightarrow{w}) \cdot \overrightarrow{u} = \overrightarrow{v} \cdot \overrightarrow{u} + \overrightarrow{w} \cdot \overrightarrow{u}$  distributivité

# Exemple

Utilise les propriétés du produit scalaire pour développer et simplifier chaque expression.

a)  $(k\vec{u}) \cdot (\vec{u} + \vec{v}) = k |\vec{u}|^2 + k(\vec{u} \cdot \vec{v})$ 

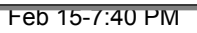

b) 
$$
(\vec{r} + \vec{s}) \cdot (\vec{r} - \vec{s}) = |\vec{r}|^2 + (\vec{r} \cdot \vec{s}) + (\vec{r} \cdot \vec{s}) + |\vec{s}|^2
$$
  
\n
$$
= |\vec{r}|^2 - (\vec{r} \cdot \vec{s}) + (\vec{r} \cdot \vec{s}) - |\vec{s}|^2
$$
\n
$$
= |\vec{r}|^2 - |\vec{s}|^2
$$
\n
$$
(\gamma + 3)(\gamma - 3) = \gamma^2 - 9
$$

Feb 157:40 PM

## Le produit scalaire de vecteurs algébriques

Soit  $\vec{a}$  = [a<sub>1</sub>,a<sub>2</sub>] et  $\vec{b}$  = [b<sub>1</sub>, b<sub>2</sub>]. D'après la définition géométrique du produit scalaire et la loi du cosinus (page 373),

 $\overrightarrow{a} \cdot \overrightarrow{b} = a_1 b_1 + a_2 b_2$ 

mai 11-10:38

Determine 
$$
\vec{u} \cdot \vec{v}
$$
,  
\na)  $\vec{u} = [5, -3], \vec{v} = [4, 7]$   
\n $\vec{u} \cdot \vec{v} = (5)(4) + (-3)(7)$   
\n $= -1$   
\nb)  $\vec{u} = [-2, 9], \vec{v} = [-1, 0]$   
\n $\vec{u} \cdot \vec{v} = (-2)(-1) + (9)(0)$   
\n $= 2$ 

Feb 157:40 PM

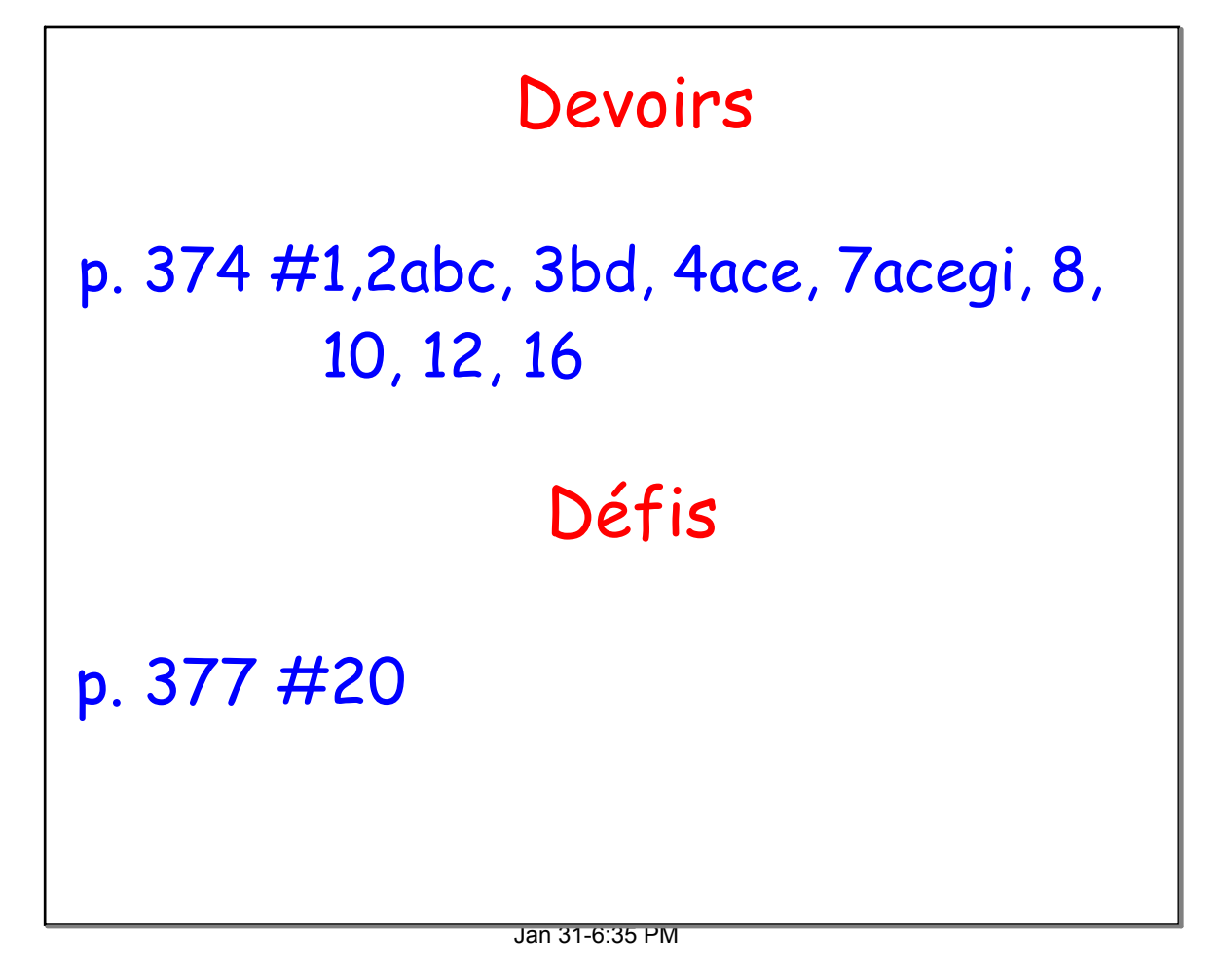

Vecteur algébrique.gsp

Explorations du travail.gsp